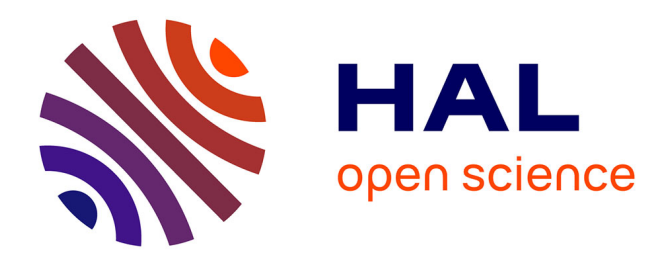

# **Adonis, un outil d'acquistion de données. Premier bilan de son déploiement**

Vincent Dumas, David Alletru, Alexandre Bernard, Frédéric Bernier, Pascal Bertin, Guillaume Bodineau, Philippe Burger, Audrey Jacques-Gustave, Julien Parmentier, Didier Raffaillac, et al.

## **To cite this version:**

Vincent Dumas, David Alletru, Alexandre Bernard, Frédéric Bernier, Pascal Bertin, et al.. Adonis, un outil d'acquistion de données. Premier bilan de son déploiement. Cahier des Techniques de l'INRA, 2016, Mesure et Métrologie (Numéro spécial 2016), pp.138-147. hal-02634897

## **HAL Id: hal-02634897 <https://hal.inrae.fr/hal-02634897>**

Submitted on 27 May 2020

**HAL** is a multi-disciplinary open access archive for the deposit and dissemination of scientific research documents, whether they are published or not. The documents may come from teaching and research institutions in France or abroad, or from public or private research centers.

L'archive ouverte pluridisciplinaire **HAL**, est destinée au dépôt et à la diffusion de documents scientifiques de niveau recherche, publiés ou non, émanant des établissements d'enseignement et de recherche français ou étrangers, des laboratoires publics ou privés.

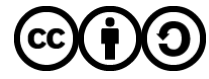

[Distributed under a Creative Commons Attribution - ShareAlike 4.0 International License](http://creativecommons.org/licenses/by-sa/4.0/)

# **Adonis, un outil INRA d'acquisition de données Premier bilan de son déploiement**

Vincent Dumas<sup>1</sup>, David Alletru<sup>2</sup>, Alexandre Bernard<sup>3</sup>, Frédéric Bernier<sup>4</sup>, Pascal Bertin<sup>5</sup>, Guillaume Bodineau<sup>6</sup>, Philippe Burger<sup>7</sup>, Laurent Falchetto<sup>3</sup>, Audrey Jacques-Gustave<sup>8</sup>, Julien Parmentier<sup>2</sup>, Didier Raffaillac<sup>7</sup>

**Résumé.** Adonis (Acquisition de DONnéeS à l'Inra) est un outil informatique INRA d'acquisition de données sur des plantes ou des ensembles de plantes repérées spatialement dans des dispositifs agronomiques (laboratoire, serre, champ, verger, forêt...). Le projet Adonis est piloté par la Commission nationale des unités expérimentales (CNUE) avec l'appui de quatre départements et de la Direction du système d'information (DSI). Il a pour ambition de mettre à disposition des expérimentateurs de terrain, un outil informatique permettant i) de fiabiliser l'acquisition de données, ii) de les organiser depuis la conception des dispositifs jusqu'à l'archivage des données saisies, iii) puis de les transférer vers d'autres outils pour leur exploitation. Adonis intègre de manière implicite une démarche d'assurance qualité en recherche (AQR) au profit de l'expérimentateur et des gestionnaires d'expérimentation. Après 2 ans et demi de développement, l'application est opérationnelle et disponible pour les Unités depuis le deuxième semestre 2012. Avec l'aide et le soutien de la Formation permanente nationale (FPN), le programme de formation élaboré a permis de former, en interne, 214 personnes depuis le début du déploiement. En 2014, il y a eu 465 connexions mensuelles, provenant d'une vingtaine d'Unités réparties sur 12 Centres INRA. Pour accompagner le déploiement d'Adonis, différents outils ont été mis en place (site de téléchargement, Mantis, forum) et sont disponibles pour la communauté des utilisateurs. Le réseau de référents Adonis, récemment constitué, permettra de faire le lien entre les utilisateurs et les animateurs-formateurs. Cette application est une opportunité pour les expérimentateurs, essentiellement dans le domaine du végétal, afin de fédérer au sein de l'INRA et de partager des méthodes ainsi que des techniques de travail.

**Mots clés :** Adonis, phénotypage, base de données, expérimentation végétale, saisie portable

## **Introduction et contexte**

La CNUE (Commission nationale des unités expérimentales), en partenariat avec les Départements EA (Environnement et agronomie), EFPA (Écologie des forêts, prairies et milieux aquatiques), BAP (Biologie et amélioration des plantes) et SPE (Santé des plantes et environnement) ainsi que la DSI (Direction du système d'information), a décidé en 2009 de développer un outil informatique collectif d'acquisition de données : Adonis. Ce projet a pour objectif de répondre à une attente des expérimentateurs de l'INRA à savoir : disposer d'un outil informatique qui permette de réaliser et de standardiser la saisie de données sur le terrain à l'aide d'ordinateurs durcis, de tablettes ou d'ordinateurs portables dans des dispositifs expérimentaux (Verger, 2006).

### **Chronologie du projet**

De 2006 à 2009, un groupe de réflexion, constitué pour l'essentiel d'expérimentateurs associés à un informaticien, a permis d'aboutir à la rédaction d'un cahier des charges qui a été validé par la DSI (Clastre et al., 2009). A partir de ce document de base, la procédure d'appel d'offre conduite en fin d'année 2009 a permis de retenir la société prestataire Softeam pour développer cet outil.

De 2010 à 2013, une équipe projet INRA composée de deux informaticiens et d'un responsable scientifique a encadré le déroulement de la phase de développement conduite par le prestataire. Elle s'est appuyée sur un groupe constitué de six expérimentateurs pour valider les choix techniques et réaliser les tests des différentes itérations développées. L'application Adonis a été déposée en janvier 2011 à l'Agence pour la protection des programmes (Adonis, 2012).

*1. INRA, UMR 1131, SVQV, 28 rue d'Herrlisheim, BP20507, 68021 F-68021 Colmar cedex, France ; vincent.dumas@colmar.inra.fr 2. INRA, UE 0393, Unité expérimentale arboricole, Domaine des Jarres, F-33210 Toulenne, France 3. INRA, UE 0115, Domaine expérimental d'Epoisses, F-21110 Bretenière, France 4. INRA, UE 0570, Unité expérimentale Forêt Pierroton, 69 route d'Arcachon, F-33612 Cestas cedex, France 5. INRA, UE 30787, Unité expérimentale de la Motte, BP35327, F-35653 Le Rheu cedex, France* 6. INRA, UE 0995, GBFOR, 2163 avenue de la Pomme de Pin, CS40001, Ardon, F-45075 Orléans cedex 2, France<br>7. INRA, UMR 1248, AGIR, 24 chemin de Borderouge, Auzeville, CS52627, F-31326 Castanet -Tolosan cedex, France *8. INRA, UAR 1140, CNUE, 69 route d'Arcachon, F-33612 Cestas cedex, France*

A partir de septembre 2012, Adonis est entré dans la phase de déploiement avec le lancement des premières formations internes. Adonis est en effet un outil composé de deux entités distinctes, « Adonis-bureau » et « Adonis-terrain », qui proposent de nombreuses interfaces et fonctionnalités : celles-ci nécessitent la maîtrise du vocabulaire et des concepts de l'expérimentation. En collaboration avec la FPN<sup>9</sup>, sept acteurs du projet ont donc construit une formation de 3 jours combinant théorie et exercices pratiques. La diffusion de l'application, *via* un site de téléchargement à partir de février 2013, et la poursuite des formations internes ont permis une montée en puissance du déploiement d'Adonis à l'INRA dès les premières années.

En 2014, le projet prend une nouvelle dimension du fait de la finalisation du développement de l'outil par le prestataire et du fait d'une nouvelle organisation mise en place à l'INRA pour encadrer le dispositif d'accompagnement d'Adonis (**Figure 1**).

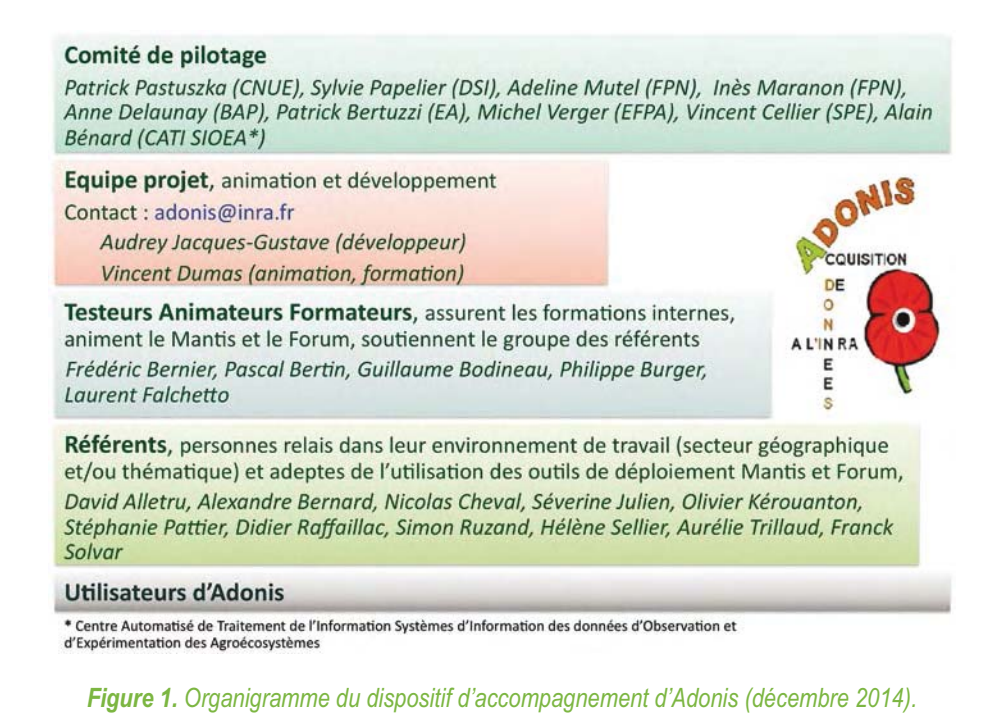

## **Adonis, rappel des fonctionnalités**

Adonis est structuré en deux applications distinctes, « Adonis-bureau » et « Adonis-terrain », selon les fonctionnalités et le type de matériel informatique utilisés lors des différentes phases de l'acquisition des données (**Figure 2**) (Clastre, 2010).

#### 

*9. Formation permanente nationale*

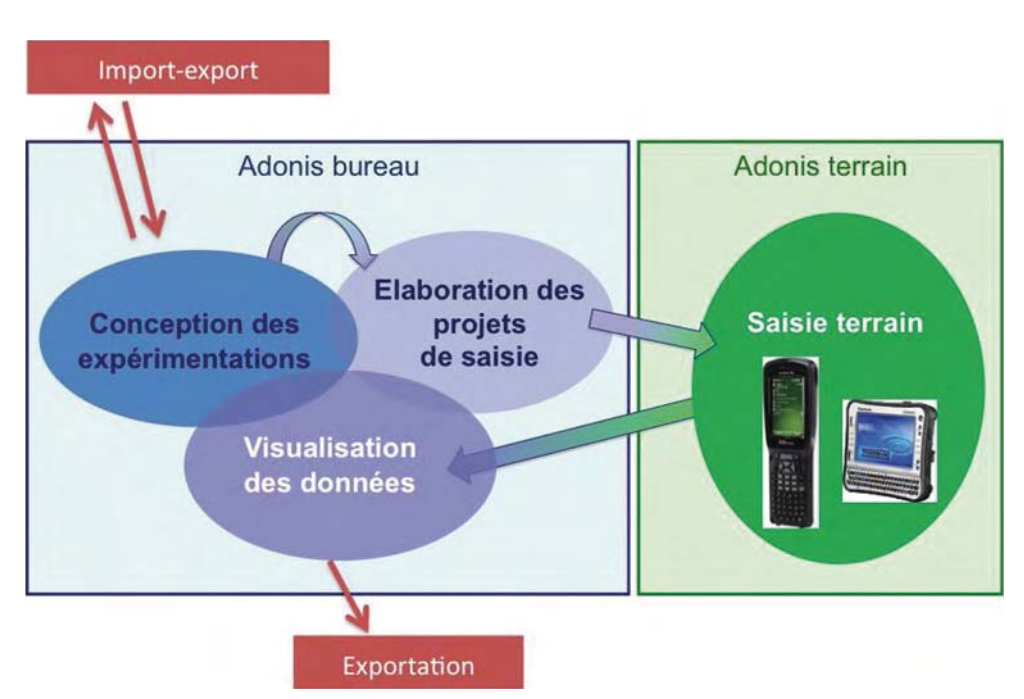

*Figure 2. Structuration d'Adonis en deux applications, « Adonis-bureau » et « Adonis-terrain » interconnectées par le projet de saisie et le retour des données saisies.*

## **« Adonis-bureau » : l'avant et l'après-saisie**

L'application « Adonis-bureau » regroupe les fonctionnalités nécessaires aux activités encadrant la saisie *stricto-sensu* : création des informations en préparation de la saisie, puis récupération et gestion des données saisies. Le module « **conception** » assure la déclaration i) des dispositifs expérimentaux et de leurs éléments constitutifs (bloc, sous-bloc, parcelle unitaire, individu), ii) des facteurs étudiés et de leurs modalités (par exemple, une liste des génotypes combinée aux différentes modalités d'une fertilisation azotée) ainsi que leurs affectations aux éléments du dispositif. Les plans d'expériences sont, soit créés grâce aux fonctions de randomisation implémentées, soit importés à partir de fichiers au format texte. Les dispositifs sont regroupés au sein de plateformes, et chaque élément constitutif y est localisé dans un système de coordonnées. Un outil graphique permet la représentation schématique des éléments et leur manipulation. Enfin, les plateformes et les dispositifs sont exportables dans des fichiers au format texte (csv) ou structuré (xml), assurant l'échange d'informations vers d'autres applications ou d'autres installations Adonis.

Le projet de saisie est élaboré par l'expérimentateur pour préparer chaque saisie de données sur le terrain. Le module « **projet de saisie** » permet de définir : i) les variables qui recevront les données saisies (dénomination, nature des valeurs stockées) ; ii) le choix des éléments des dispositifs qui seront saisis ; iii) l'enchaînement des saisies entre les variables et entre les éléments des dispositifs. Il permet aussi le paramétrage de tests portant sur les valeurs saisies, comme aide dans la prévention des erreurs de saisie ainsi que le paramétrage de la déclaration des opérateurs de saisie. Il est à noter que les variables peuvent être enregistrées dans une bibliothèque assurant leur réutilisation et permettant de les partager avec des collègues via un fichier d'exportation de type xml.

Après la saisie des données sur le terrain (**Figure 2**), les fonctionnalités du module « **données saisies** » permettent (i) un regroupement de différentes saisies, (ii) leur visualisation sur le plan d'expérimentation et (iii) leur exportation vers des fichiers au format csv ou xml. Une fiche de synthèse est systématiquement éditée au bureau, à chaque retour de saisie, pour faciliter le contrôle et la qualité des données.

L'application « Adonis-bureau » fonctionne sur les postes de travail standards sous système Windows (Xp/7/8) ou Linux, et avec une base de données installée localement ou sur un serveur (Clastre, 2010).

#### **« Adonis-terrain » : la mise en œuvre du projet de saisie**

L'application « Adonis-terrain » est l'utilitaire de mise en œuvre du projet de saisie. Elle a été construite pour deux environnements : les portables et tablettes fonctionnant sous Windows Xp /7/8 et les ultraportables durcis (Psion Motorola WorkAboutPro) fonctionnant sous Windows mobile 6.1 et 6.5. Les deux applications ainsi développées offrent les mêmes fonctionnalités avec des interfaces spécifiques à chaque système (Figure 3). Un ensemble de fonctionnalités accompagne la saisie sur le terrain : i) deux modes possibles de saisie (formulaire et tabulaire) ; ii) l'identification à l'aide de codes à barres ou de puces électroniques ; iii) la visualisation des données déjà saisies et la représentation graphique de la position en cours de saisie dans le dispositif expérimental.

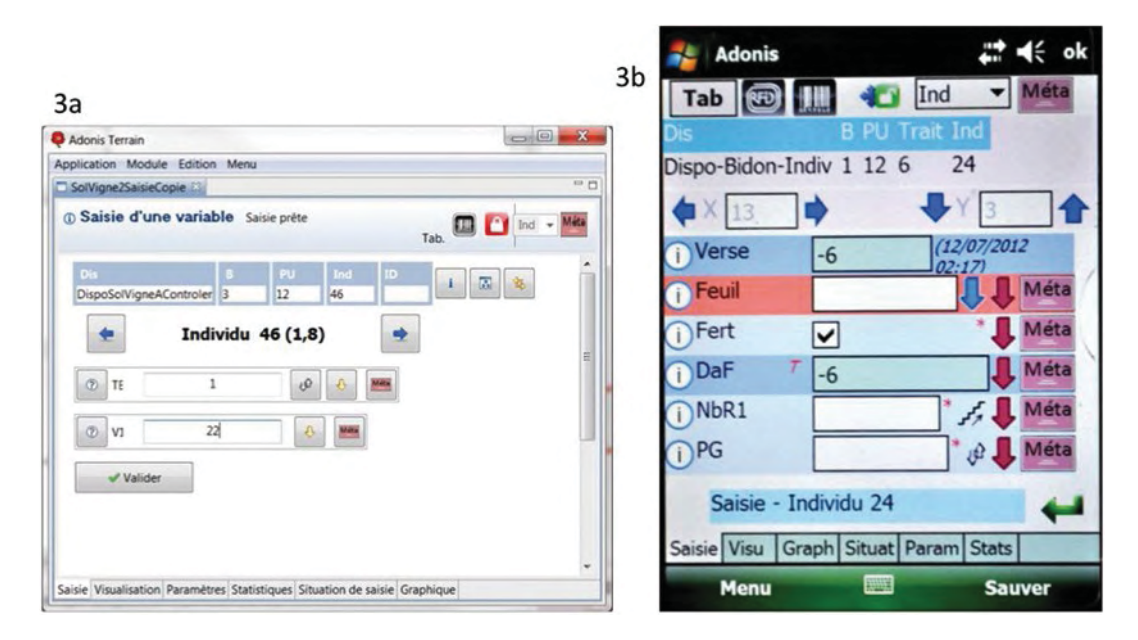

*Figure 3. Illustration de l'interface de saisie d' « Adonis-Terrain » développée pour un Panasonic CFU1 (3a) et pour un Psion WorkAbout Pro3 (3b).*

### **Pourquoi utiliser Adonis ?**

Les avantages liés à l'utilisation d'Adonis sont de deux niveaux complémentaires :

tout d'abord, Adonis possède naturellement des fonctionnalités permettant de contribuer aux deux critères essentiels de la démarche qualité, à savoir : 1) la fiabilité des données produites et 2) la traçabilité de l'activité expérimentale.

 $\checkmark$  Concernant la fiabilité : Adonis, de fait, évite toutes les erreurs dues à la double saisie (saisie papier puis informatique) ; en cours de saisie, différents tests paramétrables pour chaque variable accompagnent l'opérateur pour éviter les erreurs de frappe sur le terminal portable ; le chemin préalablement programmé guide l'opérateur sur le terrain, et l'outil graphique permet à tout moment de valider son positionnement ; Adonis permet une identification par code (code à barres ou puce électronique) moyennant des appareils de lecture connectables ou intégrés à l'appareil de saisie ;

la gestion des données manquantes est prise en compte, avec la possibilité de les codifier, afin de distinguer les mesures impossibles à réaliser des mesures non réalisées.

 $\checkmark$  Concernant la tracabilité : les différentes opérations réalisées lors de l'utilisation d'Adonis sont éditables au travers de rapports. Ces rapports de synthèse sont à tout moment éditables, ils concernent le protocole, le dispositif, la plateforme, le projet de saisie, la saisie et les variables.

Ensuite, à un niveau différent, Adonis formalise l'expérimentation en accompagnant l'expérimentateur, de la conception du dispositif (à partir du protocole) jusqu'à la visualisation et l'exportation des données au bureau. Lors de ces différents temps, Adonis harmonise les pratiques d'expérimentation en proposant un vocabulaire, des méthodes, des formats de variables et de fichiers, communs à tous les utilisateurs. L'ensemble de ces éléments est centralisé dans l'application de manière cohérente grâce à l'utilisation d'une base de données. Grâce à ce formalisme et à cette harmonisation de méthode, Adonis contient à chaque instant, toutes les informations (protocole, dispositif, plate-forme, projet de saisie, saisie) facilement accessibles et compréhensibles par les expérimentateurs, tout en proposant de nombreuses fonctionnalités adaptées à leurs besoins. Ainsi, par exemple, l'application Adonis permet l'évolution de plusieurs notateurs sur une même plateforme, grâce à des droits d'accès différents attribués lors des saisies, et garantit donc la cohérence des données acquises. La standardisation des pratiques qu'offre Adonis permet de faciliter les échanges d'objets au sein des réseaux d'expérimentations (dispositifs expérimentaux, bibliothèques de variables, données brutes) et ouvre de nouvelles perspectives pour animer ces réseaux.

## **Adonis : un outil fonctionnel**

#### **Présentation du déploiement à l'INRA**

Les chiffres clés du dispositif de formation déployé depuis septembre 2012 sont les suivants : 23 sessions de formations organisées, 214 personnes formées, provenant de 16 Centres INRA et de plus de 50 Unités. L'évaluation des formations et les retours d'enquêtes réalisées auprès des utilisateurs montrent une forte adéquation entre les attentes des expérimentateurs et les potentialités d'Adonis. Ils ont également souligné le fait qu'Adonis apparaît comme un outil complexe qui nécessite obligatoirement une formation avant de débuter. Pour certains, ce constat soulève des questions et des craintes (manque de temps à y consacrer, isolement, besoin d'accompagnement pour réaliser le changement de méthode, besoin d'engagement clair des commanditaires d'expérimentations...). Pour l'INRA, il était important de clairement identifier ces freins à l'utilisation d'Adonis pour pouvoir proposer des solutions d'accompagnement adaptées. Le séminaire Adonis organisé en mars 2014 a constitué la première action d'accompagnement des utilisateurs dans leur démarche d'appropriation de l'outil. Il a permis de définir les principales actions du dispositif d'accompagnement proposé à ce jour comme la mise en place du réseau de référents Adonis ou l'annuaire des utilisateurs, actions qui viennent compléter la palette d'outils déjà en fonction (Mantis, forum, site Web, site de téléchargement). Le site web Adonis hébergé sur le site de la CNUE permet de centraliser l'ensemble des accès aux outils déployés (site intranet : https://cnue.pierroton.inra.fr/cnue/spip.php?page=adonis).

L'analyse statistique du site de téléchargement permet de dresser un bilan de l'utilisation d'Adonis : celle-ci est en nette progression entre 2013 et 2014. Le nombre de connexions annuelles a augmenté de 47 %, passant de 3780 connexions comptabilisées en 2013 à 5578 en 2014 (soit une moyenne en 2014 de 465 connexions mensuelles). Trois départements scientifiques comptabilisent 97 % des connexions avec, respectivement, 50 %, 30 % et 13 % pour les départements BAP, EFPA et EA. Au total, 80 postes de travail informatique accédant à Adonis ont été répertoriés et sont répartis dans 36 Unités et 17 Centres INRA.

#### $\mathbf{1}$   $\mathbf{1}$   $\mathbf{1}$

*<sup>10</sup> Unité mixte de recherche agrosystèmes et développement territorial* 

#### **Trois « Adonis success-stories »**

Au-delà de ce premier bilan du déploiement d'Adonis, voici trois exemples qui illustrent différentes démarches d'utilisateurs dans trois contextes différents : le premier concerne l'expérimentation en grandes cultures menée dans l'Unité expérimentale (UE) d'Epoisses, le second concerne l'expérimentation arboricole menée dans l'UE de Toulenne, et le troisième concerne l'expérimentation de systèmes de culture innovants conduite dans l'UMR AGIR10 à Auzeville.

#### *1 - L'expérimentation en grandes cultures - UE d'Epoisses*

L'acquisition de données informatisée au champ est en place sur l'UE depuis plus de 20 ans. Elle a été développée en interne dès 1991. En 2002, l'Unité fait l'acquisition d'un logiciel du commerce adapté à ses exigences. Impliquée dans le projet Adonis dès sa genèse et forte de son expérience en acquisition de données, l'Unité a su intégrer les exigences de l'expérimentation en grandes cultures dans le cahier des charges.

Début 2013, l'application commerciale n'étant plus maintenue et le matériel arrivant en fin de vie, c'est donc naturellement qu'Adonis a été déployé dans l'Unité à l'issue de la première vague de formation dont a fait partie l'ensemble des huit agents de l'équipe d'expérimentation. Dans le même temps, l'équipe s'est dotée de huit portables de terrain (six Workabout et deux CFU1) et de deux lecteurs de codes à barres. Il s'agissait d'être en mesure d'effectuer l'ensemble des observations de terrain et d'intégrer toute la chaîne d'acquisition des pesées embarquées (récoltes de fourrages et de maïs ensilage) et des pesées de sacs post-récolte. Après une première année d'appropriation de l'outil et d'adaptation, Adonis est utilisé en routine par l'ensemble des expérimentateurs sur l'ensemble des cultures. Chaque expérimentateur héberge l'application et sa base de données dans un répertoire partagé du serveur de l'Unité. Grâce aux différents profils d'utilisateurs, l'échange et le partage des dispositifs, projets de saisie et saisies en sont facilités. Les stagiaires sont rapidement rendus autonomes sur le terrain, dès lors que les expérimentateurs leur fournissent un projet de saisie préalablement conçu et chargé sur le portable de terrain.

Quelle que soit l'origine du plan d'expérience, le dispositif est créé à la fois sous Adonis et sous Statbox (logiciel d'analyse et de traitement statistique) avec un numéro de parcelle identique de façon à faciliter les échanges entre les deux applications. Ainsi toutes les données d'Adonis sont facilement exportables vers Statbox pour réaliser leur traitement statistique. Dans le cadre des expérimentations fourragères pluriannuelles, Adonis est utilisé pour toutes les acquisitions de données, notamment via les variables semi-automatiques qui permettent d'acquérir les masses parcellaires, depuis la pesée embarquée de la récolteuse jusqu'à la pesée des échantillons identifiés à l'aide de codes à barres. Pour ces expérimentations, l'identité de l'échantillon correspond à celle de la parcelle unitaire récoltée. Ainsi, dans ce cadre, la gestion mise en place permet de garantir la traçabilité de l'échantillon, depuis son prélèvement jusqu'aux données acquises. Durant la campagne 2013-2014, sur la vingtaine d'espèces de grande culture et l'ensemble des espèces fourragères, ce sont 40 420 données brutes au sein de 115 dispositifs qui ont été acquises à l'aide d'Adonis (**Figure 4**).

Après 2 années d'utilisation, Adonis est devenu l'outil central et incontournable pour conduire les activités d'expérimentation de l'UE. L'application permet de produire des données fiables et de qualité dans un format standardisé. Pour finir, ses fonctionnalités couvrent actuellement l'ensemble des exigences attendues. Les évolutions programmées permettront d'améliorer l'ergonomie et d'envisager de nouvelles applications.

#### 

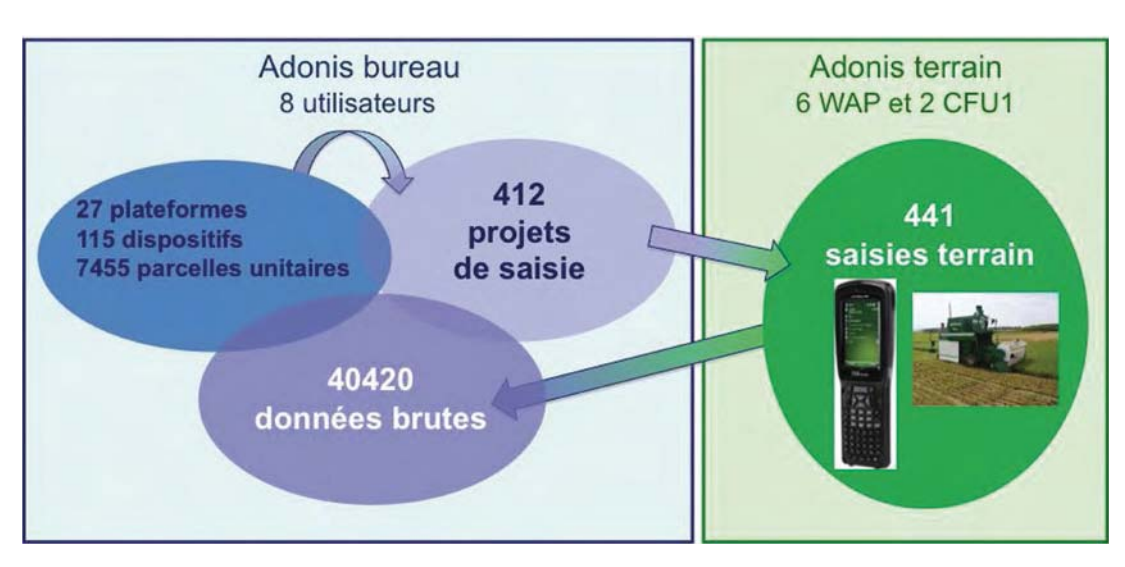

*Figure 4. Utilisation d'Adonis dans l'Unité expérimentale d'Epoisses durant la campagne 2013-2014 concernant 19 espèces de grande culture et 20 espèces fourragères.*

#### *2 - L'expérimentation arboricole - UE de Toulenne*

L'UE de Toulenne met en place et suit des expérimentations en arboriculture et en forêt. Le déploiement d'Adonis au sein de l'Unité a débuté en octobre 2012. Une réflexion générale a accompagné ce changement de pratique qui a abouti à une réorganisation de l'expérimentation (méthodes, matériels et équipements, animation). La campagne de notations de 2014, toutes espèces confondues, fut la première intégralement réalisée à l'aide d'Adonis. L'exemple développé ci-dessous illustre cette réorganisation.

Dans le cadre d'une expérimentation portant sur la caractérisation phénotypique d'une population de sélection de cerisier regroupant 249 arbres, différentes mesures ont été réalisées chaque année aussi bien sur les arbres (phénologie, développement, charge, récolte...) que sur des échantillons de cerises (qualité du fruit). Aux vues des fonctionnalités offertes par Adonis, l'identification à l'aide de codes à barres (QR codes) s'est imposée pour identifier les arbres au sein des dispositifs ainsi que les échantillons de fruit. Sur le terrain, au moment du prélèvement, le QR code de l'étiquette est scanné afin de renseigner les variables d'un premier projet de saisie regroupant les observations réalisées sur les arbres. Ensuite, l'étiquette est retirée de l'arbre puis associée à l'échantillon. Au laboratoire, l'échantillon est identifié en scannant de nouveau le QR code pour renseigner un second projet de saisie. Dans ce dispositif, la période d'observations et de prélèvements s'étale sur 3 à 4 semaines. Ce système d'étiquette permet un repérage visuel sur le terrain des arbres restant à prélever. Il permet de ne pas se préoccuper de l'identifiant de l'arbre afin de se focaliser sur la saisie de l'observation. La fiabilité des mesures en est accrue, notamment grâce à l'absence de double saisie (contrairement à l'utilisation du papier) ce qui induit donc un gain de temps non négligeable.

Au-delà de cet exemple correspondant à une utilisation sur un site expérimental, Adonis offre des atouts pour travailler en réseau. Le projet de recherche Perpheclim<sup>11</sup> est un projet du Métaprogramme ACCAF12, et vise à mettre en place les infrastructures nécessaires à l'observation, l'archivage et la modélisation de la phénologie des espèces pérennes (forêt, vigne, arboriculture). Le réseau de l'observatoire « fruit » comprend six Unités INRA dont l'UE arboricole de Toulenne. Ce réseau intègre quatre espèces différentes (abricotier, cerisier, pêcher, pommier) et dans ce cadre, Adonis a été choisi comme logiciel d'acquisition des données. L'UE arboricole a organisé une journée de formation avec

#### $1 + 1 + 1 + 1 + 1$

*<sup>11.</sup> Perpheclim, Evolution de la phénologie des espèces pérennes face au changement climatique, projet de l'action « Adaptation biodiversité ». 12. Métaprogramme ACCAF, Adaptation de l'agriculture et de la forêt au changement climatique*

les responsables de chaque site afin d'accompagner la mise en place du réseau d'expérimentations. Cette journée a permis de remettre à jour les connaissances de chacun, d'uniformiser la nomenclature des objets étudiés (facteurs, modalités, dispositif, plateforme) et de créer une bibliothèque de variables Adonis. Une deuxième journée a d'ailleurs été envisagée pour uniformiser les projets de saisie et pérenniser les échanges au sein du groupe.

Adonis contribue donc à la nécessité de fournir des données expérimentales fiables et uniformisées. De plus, c'est un vecteur essentiel pour accompagner et formaliser la structuration technique d'un réseau d'expérimentateurs car il implique d'échanger des objets, des compétences et un savoir-faire.

#### *3 - L'expérimentation sur systèmes de culture innovants - UMR AGIR*

L'UMR AGIR conduit des essais de systèmes de culture innovants depuis plus de 20 ans. L'essai actuel permet de comparer des prototypes de systèmes de grandes cultures économes en intrants, pensés pour répondre aux exigences d'Ecophyto 2018, et de limiter les fuites de nitrates en mobilisant les principes de l'agro-écologie. Trois rotations triennales sont comparées sur neuf parcelles de 6000 m², subdivisées en deux selon que l'on utilise ou pas des cultures intermédiaires. Les rotations étudiées contiennent des cultures pures, mais aussi des mélanges variétaux et des associations bispécifiques. L'essai, qui n'est donc ni factoriel, ni organisé selon un dispositif statistique en bloc, fait l'objet d'un suivi *via* des placettes (20 à 24 placettes réparties sur chaque parcelle) sur lesquelles le technicien réalise des notations de bioagresseurs (maladies, ravageurs, adventices) et des mesures (biomasses à différents stades, composantes du rendement).

Auparavant, ces données étaient acquises sur support papier (format libre ou *via* un masque de saisie pré- imprimé) et ressaisies par la suite sur Excel. Adonis permet dorénavant d'éviter cette double-saisie tout en conservant la flexibilité nécessaire sur le terrain. En effet, toutes les placettes ne sont pas concernées par toutes les mesures et il est impossible de savoir *a priori* ce qui est important de noter sur chacune d'elle. L'identification des objets mesurés est réalisée *via* des codes à barres sur le terrain (saisie sur WorkaboutPro avec lecteur de codes à barres intégré) ou au laboratoire lors des mesures sur les échantillons (saisie avec un ordinateur portable Windows connecté à un lecteur de codes à barres et à une balance). Adonis permet de réaliser l'ensemble des mesures sans exception en faisant appel, notamment, i) aux échelles de notations, ii) à des codes pour les noms des maladies et des ravageurs afin d'en faciliter leurs saisies, iii) et aux variables génératrices. Les variables génératrices sont utiles pour dénombrer, identifier et caractériser les différents éléments présents sur les placettes, ce qui est indispensable pour le suivi de ce type d'essai. Par exemple, cela permet de générer automatiquement, en fonction du nombre de maladies observées sur les placettes, les variables descriptives pour chacune d'elles telles que le nom de la maladie et son intensité d'attaque.

Adonis est désormais complètement intégré au suivi de cet essai, les fonctionnalités d'« Adonis-bureau » (plan, bibliothèque de variables) apportent un plus indéniable. La saisie des données est fiabilisée et un gain de temps est constaté. Des évolutions (variable avec liste déroulante notamment) ont été proposées au comité de pilotage d'Adonis afin d'améliorer l'ergonomie de l'outil et ainsi, permettre son utilisation dans des contextes plus complexes tels que des suivis botaniques.

## **Conclusion : mise en place de la communauté des utilisateurs**

Adonis est l'illustration d'un projet ambitieux, long et qui a su mobiliser, durant près de 10 ans, un collectif provenant de tous les secteurs du végétal à l'INRA, en vue de l'élaboration d'un outil partagé. Ce projet original a été initié et conduit de manière collective par les personnes directement concernées et en attente de cet outil. Aujourd'hui, Adonis est disponible et fonctionnel. Son déploiement depuis

*13. Environment and phenotype information system*

2 ans est encourageant et démontre que l'application développée répond aux attentes génériques des expérimentateurs de terrain. Le logiciel permet de fiabiliser et sécuriser la saisie de données à l'aide d'ordinateurs (ultraportables, portables, tablettes...) dans le cadre des expérimentations de terrain. Il permet aussi de formaliser la saisie, d'échanger sur des méthodes et des objets (dispositifs, variables, configurations de matériel), mais aussi de partager des compétences et des savoir-faire. Ce logiciel intègre les besoins génériques de la chaîne d'acquisition, depuis la conception du dispositif jusqu'à l'exportation de données brutes, pour une large gamme d'expérimentations. Et il se positionne en amont de projets structurants visant à concevoir des bases de données intégratives comme par exemple EPHESIS<sup>13</sup>. Le fait de partager cet outil, permet d'envisager la constitution d'une communauté de pratiques entre les expérimentateurs de l'INRA.

Les résultats enregistrés en 2014 concernant le téléchargement d'Adonis et la diversité thématique et géographique de ses utilisateurs sont autant d'éléments encourageants. Les trois « success-stories » citées ci-dessus confirment la bonne adéquation de l'outil avec les attentes des expérimentateurs. Après une période d'adaptation et de prise en main, Adonis s'impose comme un outil fonctionnel et incontournable. Afin qu'Adonis devienne un outil de référence pour l'acquisition de données à l'INRA, les efforts concernant le projet portent actuellement sur deux axes distincts : le premier vise à faire évoluer en interne l'application (implémenter de nouvelles fonctionnalités et améliorer son ergonomie) ; le second axe concerne le renforcement de cette communauté naissante qui est fédérée autour de personnes proactives (animateurs, formateurs et référents) répartis sur de nombreux Centres INRA et qui forment autant de relais auprès des utilisateurs pour accompagner les changements de pratiques (**Figure 5**).

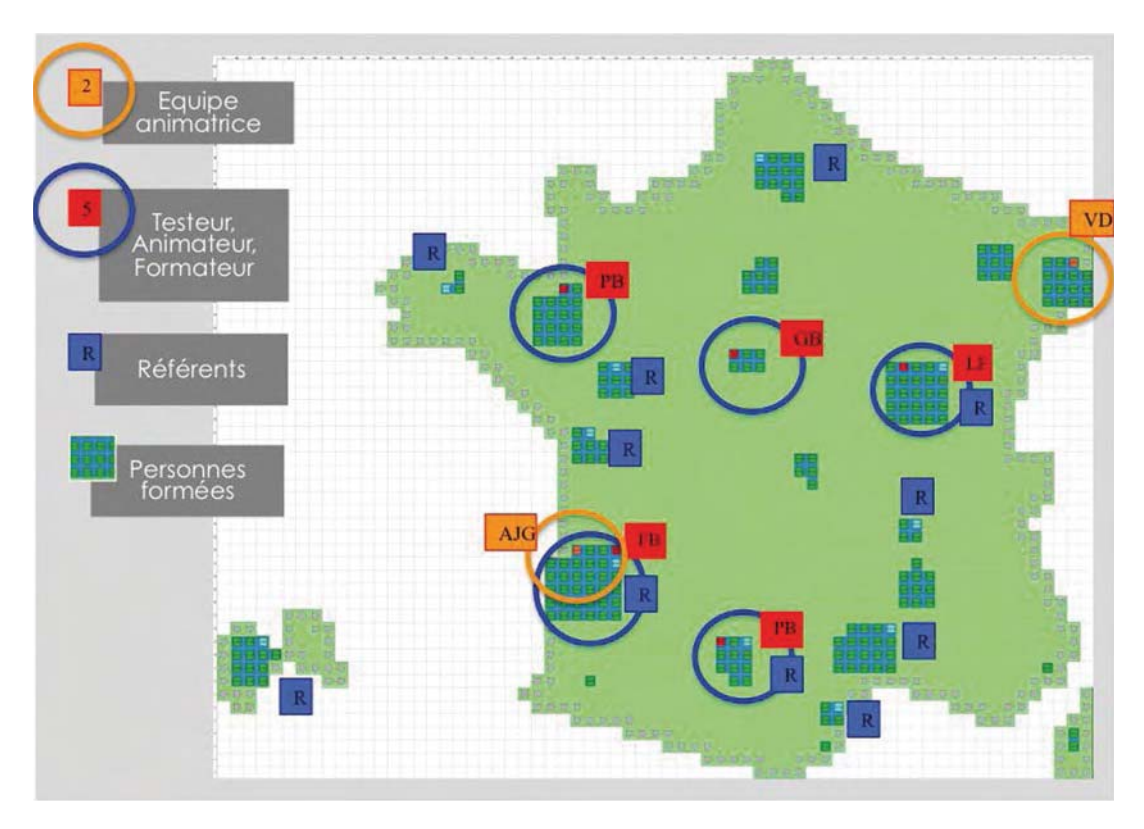

*Figure 5. Répartition des différents acteurs du projet Adonis.*

## **Références bibliographiques**

ADONIS, Acquisition de données à l'INRA, logiciel INRA déployé depuis septembre 2012, dépôt à l'APP N° IDDN. FR.001.040034.000.R.P.2011.000.31235.

Clastre P, Lecomte A, Papelier S, Verger M (2009) Cahier des charges Adonis, Acquisition de données à l'INRA. 212 p.

Clastre P, Dumas V, Lecomte A, Verger M (2010) Adonis : un outil d'acquisition et de structuration de données issues d'expérimentations végétales à l'INRA. Journées de la Mesure et de la Métrologie. Nouan-le-Fuzelier, 11-14 octobre 2010. http://www7.inra.fr/j2m/fichiers/recueils/j2m\_2010.pdf

Verger M (2006) Vers un système d'acquisition de données et métadonnées pour les plantes ou des ensembles de plantes repérés spatialement. Journées de la Mesure et de la Métrologie. Balaruc-les-Bains, 2006, 98-104.

####